## **Unternehmensfinanzierung WS 2009**

## **Übungsblatt 5**

Themen:

- Excel-Funktionen:
	- o *npv(rate, values)*
	- o *irr(values,[guess])*
	- o *pv(rate,nper,pmt,[fv],[type])*
	- o *fv(rate,nper,pmt,[pv],[type])*
- Spot Rates und Fristigkeit (maturity)
- Zinsstruktur (interest rate term structure):
	- o Normal
	- o Flach
	- o Invers
	- o Buckelförmig
- Forward Rates
- Investitionsrechnung bei nicht-flacher Zinsstruktur
- 1. Ein Unternehmen überlegt in eine neue Produktionsanlage zu investieren. Die Anschaffungsauszahlung beträgt 6000 EUR und die betriebliche Nutzungsdauer 4 Jahre. Die durch das Projekt generierten Cash-flows und die derzeitigen Spot-Rates sind in der folgenden Tabelle eingetragen:

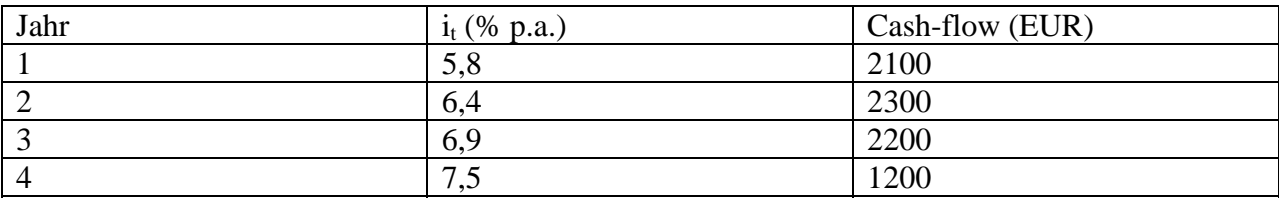

- a) Beurteilen Sie die Vorteilhaftigkeit des Investitionsprojektes mit Hilfe der Kapitalwertmethode
- b) Mit welchem Endvermögen rechnet das Unternehmen aus heutiger Sicht wenn es das Projekt durchführt und die Einzahlungsüberschüsse (Cash-flows) zu den entsprechenden Zinssätzen anlegt?